# **\*-\*\*de\* Individuelle Pensenbuchhaltung (IPB) \*fr\* Relevé individuel des heures d'enseignement (RIH) \*-\*((sync.over. parent.id=9339209))**

Die individuelle Pensenbuchhaltung (IPB) funktioniert analog einem Zeitkonto. So werden in der IPB Lektionen oder Prozente aus dem aktuellen Beschäftigungsgrad verbucht, die vom tatsächlich entlöhnten Beschäftigungsgrad abweichen und nicht im gleichen Semester im Rahmen des Berufsauftrags kompensiert werden können.

## Wichtige Links und Formulare

[IPB Formular](https://wpgl.apps.be.ch/download/attachments/10356940/03.01_Formular_Individuelle_Pensenbuchhaltung_IPB.XLSX?version=4&modificationDate=1672751596215&api=v2) [Formular Altersentlastungskonto für Schulleitende an Berufsfachschulen](https://wpgl.apps.be.ch/download/attachments/10356940/03.02_Formular_Altersentlastungskonto_Schulleitende_Berufsfachschulen.xlsb?version=1&modificationDate=1587106734846&api=v2)

## **Individuelle Pensenbuchhaltung (IPB)**

Längere Abweichungen während beispielsweise einem oder zwei Semestern oder zusätzlich erteilte resp. ausfallende Einzellektionen können dazu führen, dass der [Beschäftigungsgrad e](https://wpgl.apps.be.ch/pages/viewpage.action?pageId=10356614)iner Lehrperson nicht dem tatsächlich entlöhnten Beschäftigungsgrad entspricht. Nach Möglichkeit sollten diese Abweichungen im gleichen Semester kompensiert werden. Ausgleichen kann eine Lehrperson die Abweichungen einerseits im Rahmen der Erfüllung des [Berufsauftrags o](https://wpgl.apps.be.ch/pages/viewpage.action?pageId=14951548)der andererseits durch Mehr- oder Minderlektionen.

Ist eine Kompensation innert dieser Frist nicht möglich, gibt es folgende Möglichkeiten, die Abweichungen zwischen dem effektiven und dem entlöhnten Beschäftigungsgrad zu korrigieren:

#### a) Führen einer **individuellen Pensenbuchhaltung (IPB-/AE-Konto)**

Für länger dauernde Abweichungen ist die IPB das geeignete Führungsinstrument für die Schulleitung. Die IPB kann aber auch bei Einzellektionen verwendet werden. Es gelten dieselben Regeln bezüglich Ein- und Ausbuchung.

## ⋒

Wichtig zu wissen: IPB für die Funktionen "Schulleitung" und "Pool für Spezialaufgaben"

Für die Funktionen "Schulleitung", "Pool für Spezialaufgaben" kann keine IPB geführt werden. Es ist jedoch möglich, hier die sogenannte [Alter](https://wpgl.apps.be.ch/pages/viewpage.action?pageId=10356616) [sentlastung](https://wpgl.apps.be.ch/pages/viewpage.action?pageId=10356616) anzusammeln.

#### b) Abgeltung über den **[Einzellektionenansatz](https://wpgl.apps.be.ch/pages/viewpage.action?pageId=10356408)**

Zusätzlich übernommene Unterrichtslektionen können auch über den Einzellektionenansatz [LADV Anhang 1](https://www.belex.sites.be.ch/app/de/texts_of_law/430.251.1/annex/all) abgegolten werden. Die Summe aller Lektionen darf den Beschäftigungsgrad von 105 Prozent jedoch nicht überschreiten.

c) Anpassen des **[Beschäftigungsgrades](https://wpgl.apps.be.ch/pages/viewpage.action?pageId=10356614)** (bis maximal 105 Prozent)

Wenn schon vor Beginn des Schuljahres klar ist, dass der Beschäftigungsgrad nicht eingehalten werden kann, muss der ausbezahlte Beschäftigungsgrad korrigiert werden sofern dies aufgrund der Anstellungsverfügung sowie der Einhaltung der Kündigungsgründe bzw. Kündigungsfristen zulässig ist.

# ⋒

Wichtig zu wissen: Individuelle Pensenbuchhaltung (IPB)

Der IPB-Gesamtsaldo darf insgesamt maximal minus 8 bis plus 50 Beschäftigungsgradprozente betragen. Folgende zusätzlichen Einsätze können als sogenannte Plus-Buchung in die IPB übertragen werden:

Aufgaben und Einsätze des ordentlichen Berufsauftrages, die über die [Jahresarbeitszeit](https://wpgl.apps.be.ch/pages/viewpage.action?pageId=10356612) hinaus erbracht werden

- Keine zusätzlichen Einsätze sind insbesondere:
- Betreuen einer Klasse bei gleichzeitigem Unterrichten einer anderen Klasse

Aufgaben und Einsätze im Rahmen des ordentlichen Berufsauftrages, die nicht über die Jahresarbeitszeit hinausgehen

Folgende Ausfälle werden als sogenannte Minus-Buchung in die IPB übertragen:

Ausfall von Lektionen aufgrund von Exkursionen und Prüfungen, die nicht kompensiert werden.

**Altersentlastungskonto**

Vertretung für eine ausgefallene Lehrperson

Im Kanton Bern erhalten Lehrpersonen nach vollendetem 50., 54. und 58. Altersjahr eine [Altersentlastung \(AE\).](https://wpgl.apps.be.ch/pages/viewpage.action?pageId=10356616) Ziel dieser Entlastung ist es, älteren Personen mehr Regenerationszeit zu gewähren. Die Altersentlastung beträgt je vier Prozent des individuellen Beschäftigungsgrads und wird jeweils auf Beginn des neuen Semesters angerechnet.

Anstelle der Pensenreduktion können Lehrpersonen die gesamte Altersentlastung auch im IPB-/AE-Konto ansparen und zu einem späteren Zeitpunkt in Form eines beispielsweise grösseren Urlaubs oder in Form einer grösseren Pensenreduktion beziehen. Der Zeitpunkt des Urlaubs bzw. der Pensenreduktion muss mit der Schulleitung oder der Anstellungsbehörde abgesprochen werden, damit der reguläre Schulbetrieb aufrechterhalten werden kann.

### **Kontoführung IPB-/AE-Konto**

Für die Führung der IPB-/AE-Konti ist die Schulleitung verantwortlich. Sie benutzt dafür das [offizielle Formular](https://wpgl.apps.be.ch/download/attachments/10356940/03.01_Formular_Individuelle_Pensenbuchhaltung_IPB.XLSX?version=4&modificationDate=1672751596215&api=v2) der Bildungs- und Kulturdirektion. Für die Verwendung anderer Formulare muss bei der [Bildungs- und Kulturdirektion, Abteilung Personaldienstleistungen,](https://wpgl.apps.be.ch/pages/viewpage.action?pageId=10359747) eine Bewilligung eingeholt werden (Eine Ausnahme bilden Schulen der Sekundarstufe II, die die Applikation «Evento» einsetzen).

Das IPB-/AE-Konto wird jährlich abgerechnet und von der Schulleitung und der Lehrperson visiert. Es verbleibt bei der Schule und wird nur bei [Beendigung](https://wpgl.apps.be.ch/pages/viewpage.action?pageId=6131014) [der Anstellung](https://wpgl.apps.be.ch/pages/viewpage.action?pageId=6131014) der Lehrperson an die gehaltsauszahlende Stelle weitergeleitet.

# (i) Wichtig zu wissen: Kontoführung des IPB-/AE-Kontos

Für jede Funktion innerhalb einer Anstellung muss ein separates Konto geführt werden. Funktionen der gleichen Gehaltsklasse und mit den gleichen Pflichtpensen werden in einem Konto abgehandelt.

Der Saldo des IPB-/AE-Kontos muss in Prozentwerte umgerechnet werden. Der Saldo ergibt sich aus der Summe der einzelnen Funktionen.

Für die IPB und AE gelten folgende Limiten: plus 50 Prozent/ minus 8 Prozent. Ein Saldo innerhalb dieser Limiten kann auf das folgende Schuljahr übertragen werden. Der übersteigende Teil verfällt. Negativsaldi können auch ohne Zustimmung der Lehrperson übertragen werden. Die Lehrperson kann im Rahmen ihres Beschäftigungsgrades zur Übernahme anderer Pensen oder Aufgaben verpflichtet werden, die über den Berufsauftrag hinausgehen ([Art. 8 LAG\)](https://www.belex.sites.be.ch/data/430.250/de/art8)

### **Abbau eines Positiv- oder Negativsaldos im IPB-/AE-Konto**

Ein **Positivsaldo** kann auf verschiedene Arten kompensiert werden:

a) Die Lehrperson erhält bei gleichbleibendem Lohn weniger Lektionen zugeteilt.

b) Die Lehrperson bezieht einen Urlaub (en bloc).

c) Die Lehrperson wird vorübergehend mit dem erhöhten Beschäftigungsgrad entlöhnt. Dies ist jedoch nur bis zum maximalen Beschäftigungsgrad von 105 Prozent möglich.

## ത

Wichtig zu wissen: Auszahlung von Lektionen aus der IPB

Die angesammelten Lektionen können nicht während einer Anstellung als Gesamt- oder Teilbetrag ausbezahlt werden. Eine Auszahlung des IPB-Saldos erfolgt bei der Beendigung der Anstellung.

#### Ein **Negativsaldo** kann auf verschiedene Arten kompensiert werden:

a) Die Lehrperson übernimmt während einem oder zwei Semestern zusätzliche Lektionen. Der entlöhnte Beschäftigungsgrad bleibt dabei gleich.

b) Die Lehrperson wird vorübergehend zu einem tieferen Beschäftigungsgrad entlöhnt. Dieses Vorgehen darf jedoch nur mit Einverständnis der Lehrperson angewendet werden.

### **Krankheit/Unfall**

[Krankheit,](https://wpgl.apps.be.ch/pages/viewpage.action?pageId=16810782) [Unfall](https://wpgl.apps.be.ch/pages/viewpage.action?pageId=16810783) oder [Mutterschaft u](https://wpgl.apps.be.ch/pages/viewpage.action?pageId=10356739)nterbrechen die Buchungen im IPB- und AE-Konto nicht. Kann eine Lehrperson aufgrund von Krankheit oder Unfall zusätzlich übernommene Lektionen nicht halten, werden ihr diese Lektionen weiterhin gutgeschrieben. Umgekehrt wird die Kompensation des IPB-/AE-Guthabens auch fortgesetzt, fällt die Lehrperson wegen Krankheit oder Unfall aus.

## **Saldierung der individuellen Pensenbuchhaltung**

Bei Beendigung der Anstellung wird der Saldo des IPB-/AE-Kontos mit der letzten Gehaltszahlung verrechnet. Basis bildet die aktuelle Gehaltseinstufung. Dazu muss die Pensenbuchhaltung durch die Schulleitung und Lehrperson unterschrieben und an die gehaltsauszahlende Stelle weitergeleitet werden. Der Dienstweg ist einzuhalten.

# ⋒ Wichtig zu wissen: Saldierung der individuellen Pensenbuchhaltung

Es können maximal minus acht bis plus fünfzig Beschäftigungsgradprozente saldiert werden. Der übersteigende Teil wird gestrichen. Negative Saldi werden bei Anstellungsende nicht verrechnet, wenn sie nicht durch die Lehrperson selbst verursacht wurden.

Die Saldierung der individuellen Pensenbuchhaltung an einem Beispiel:

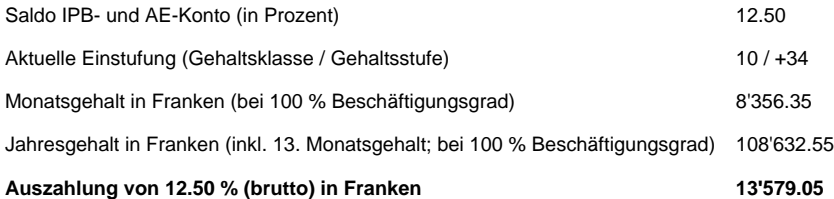

# Rechtliche Grundlagen

## **LAV Art. 43 2. Abweichungen vom entlöhnten Beschäftigungsgrad**

<sup>1</sup> Die Schulleitung kann für die Lehrkräfte bewilligen, dass diese einen Beschäftigungsgrad haben, der vom entlöhnten Beschäftigungsgrad abweicht.

 $^2$  Bewilligte Abweichungen sind nach Möglichkeit im gleichen Semester im Rahmen der Erfüllung des Berufsauftrags oder durch Mehr- oder Minderlektionen zu kompensieren.

<sup>3</sup> Bewilligte Abweichungen, die nicht im gleichen Semester kompensiert werden können, sind in einer individuellen Pensenbuchhaltung auszuweisen. Negative Saldi können auch ohne Zustimmung der Lehrkraft ins nächste Schuljahr übertragen werden.

<sup>4</sup> Am Ende des Schuljahres darf ein Saldo von maximal minus 8 bis plus 50 Beschäftigungsgradprozente auf das nächste Schuljahr übertragen werden. Die Bildungs- und Kulturdirektion kann in besonderen Fällen eine grössere Abweichung bewilligen.

5 Bei Beendigung der Anstellung wird der aktuelle Saldo, maximal aber minus 8 bis plus 50 Beschäftigungsgradprozente, mit dem letzten Gehalt verrechnet. Diese Verrechnung erfolgt auf der Basis der aktuellen Gehaltseinstufung. Negative Saldi werden mit dem letzten Gehalt nicht verrechnet, wenn sie nicht durch die Lehrkräfte verursacht worden sind.

<sup>6</sup> Die Bildungs- und Kulturdirektion regelt das Nähere durch Verordnung.

### **Kommentare**

# **LADV Art. 17 Äufnung der Altersentlastung**

<sup>1</sup> Der Entscheid zur Äufnung der Altersentlastung ist je auf Beginn des folgenden Schuljahres zu fällen. Ein Wechsel während des Schuljahres ist nicht möglich.

## **Kommentare**

**LADV Art. 18 Führung**

<sup>1</sup> Für das in der individuellen Pensenbuchhaltung gesammelte Guthaben und die geäufnete Altersentlastung ist für jede Teilanstellung ein separates Konto zu führen. Zur Ermittlung des gesamten Saldos sind die einzelnen Teilanstellungen zu addieren

<sup>2</sup> Die Konti werden jährlich abgerechnet und durch die Schulleitung und die Lehrkraft visiert.

## **Kommentare**

# Arbeitsunterlagen

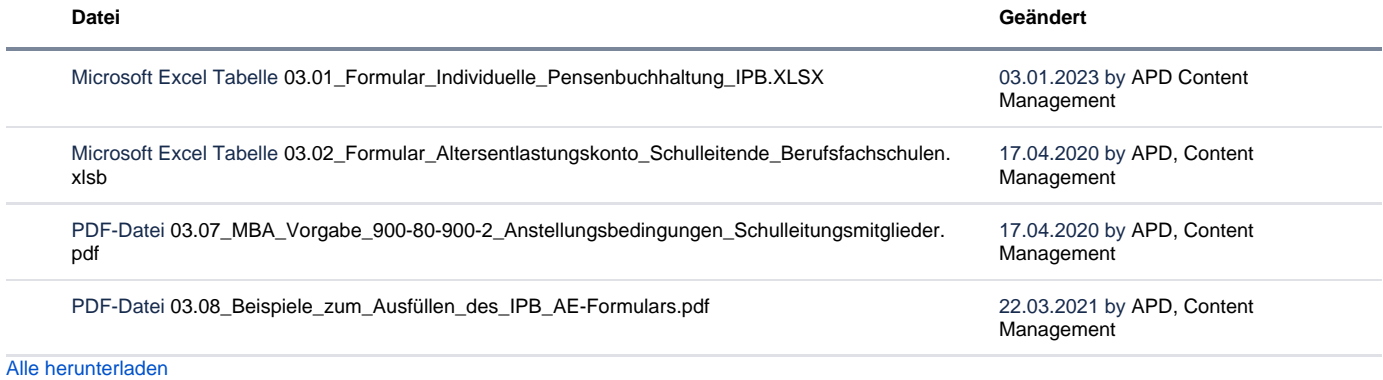

# FAQ

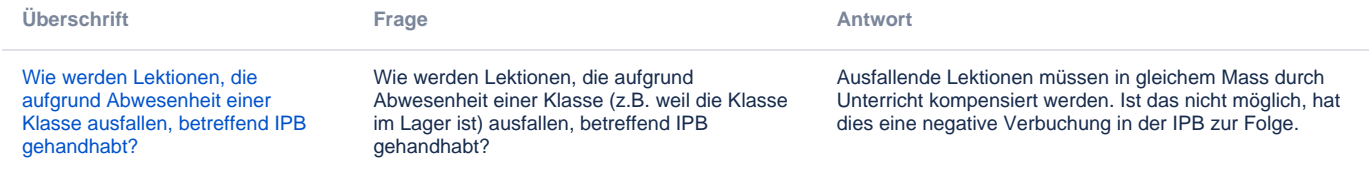

Archiv

Keine Inhalte

Feedback

**Haben Ihnen diese Informationen weitergeholfen? Vielen Dank für Ihre Rückmeldung.**

Rückmeldung Ja Teilweise Nein

Senden

[themepressdefault:Feedbackformular]

# Kontakt

### **Haben Sie Fragen oder fehlen Ihnen Informationen? Oder haben Sie einen Fehler entdeckt?**

Hier wird das Kontakt-Formular angezeigt. Sie können sich aber auch per Tel/Mail bei uns melden: [+41 31 633 83 12](tel:+41 31 633 83 12) / [wpgl@b](mailto:wpgl@be.ch) [e.ch](mailto:wpgl@be.ch)

Kommentar required Anzahl verfügbare Zeichen: 2000 Kontakt

Ich möchte, dass Sie mich kontaktieren. Anrede required Keine Herr Frau Vorname required

Nachname required

Firma/Organisation

Strasse und Hausnr.

PLZ required

Bitte nur Zahlen eintragen Ort required

E-Mail-Adresse required

Telefon required

Bitte nur Zahlen eintragen. Datenbearbeitung required

 $\Box$  Ich bin damit einverstanden, dass meine IP-Adresse gespeichert wird und meine Angaben mittels E-Mail an die zuständige Stelle weitergeleitet werden.

Senden

[themepressdefault:Kontaktformular]

# Themen

Was Sie auch noch interessieren könnte:

[Arbeitszeit und Anwesenheitspflicht\(\(sync.over.parent.id=9339209\)\)](https://wpgl.apps.be.ch/pages/viewpage.action?pageId=10356612) [Altersentlastung\(\(sync.over.parent.id=9339209\)\)](https://wpgl.apps.be.ch/pages/viewpage.action?pageId=10356616) [Ferien und unterrichtsfreie Zeit\(\(sync.over.parent.id=9339209\)\)](https://wpgl.apps.be.ch/pages/viewpage.action?pageId=10356620)